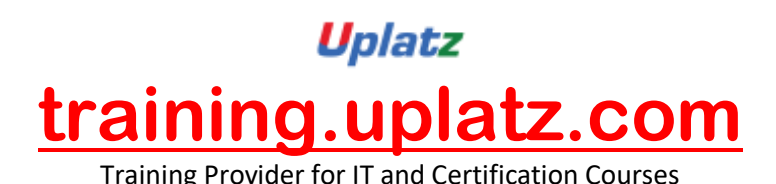

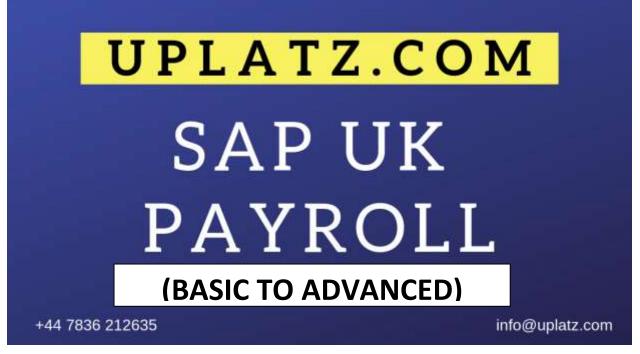

## SAP UK PAYROLL (BASIC TO ADVANCED) – COURSE SYLLABUS

- Payroll Basics
  - Processing Payroll
  - Identifying SAP Payroll Concepts
  - Copying Schemas
- Personnel Calculation Rules
  - Identifying Personnel Calculation Rules
  - Processing Internal Payroll Tables
  - Creating Personnel Calculation Rules
- Payroll Initiation
  - Identifying the Attributes of the Payroll Initialization Schema
  - Identifying Employee Master Data in Internal Payroll Tables
- Wage Type Valuation
  - Setting Up Constant Valuation Bases
  - Interpreting Payroll Processing Rules
  - Creating Person-Related Valuation Bases
  - Creating Derived Wage Types
- Absence Valuation
  - Setting up the Valuation of Absences

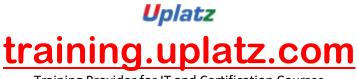

Training Provider for IT and Certification Courses

- Assigning Counting Classes
- Managing Day Rules
- Time Wage Type Selection
  - Managing Time Wage Types
  - Setting Up Time Wage Type Selection Using Rules
  - Defining Wage Type Generation Rules
- Payroll Factoring
  - Setting Up Payroll Factoring
  - Setting Up Personnel Calculation Rules for Factoring
  - Identifying Cost Accounting Elements
- Cumulation Wage Types
  - Outlining Cumulation and Storage Wage Types
- Retroactive Accounting
  - Identifying Retroactive Accounting Differences
- Average Processing
  - Creating Average Calculation Bases
  - Setting Up Average Calculation Rules